**Epik Instructivo Tabla de Fuentes de Referencia**

**Universidad EAFIT**

Vigilada Mineducación Vigilada Mineducación

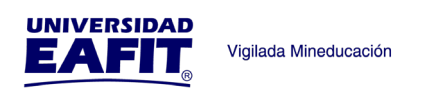

## Contenido

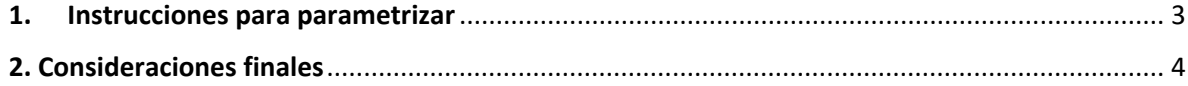

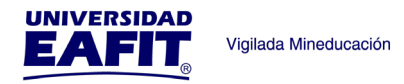

## <span id="page-2-0"></span>**1. Instrucciones para parametrizar**

**Tabla de parametrización:** la tabla de fuentes de referencia es donde se relaciona el modo por el cual los solicitantes se enteraron de la institución, esta información es la que se mostrará en el formulario de inscripción.

**Ruta de Parametrización:** *Menú principal > Definición de SACR > Datos de Productos > Selección y Admisiones > Alumnos Potenciales > Tabla de Fuentes de Referencia.*

**Periodicidad de parametrización:** la parametrización de las fuentes de referencia será Institucional y a demanda.

**Insumos para la parametrización:** los insumos que se requieren para realizar esta parametrización es la información sobre las razones por las que un solicitante se entera de la universidad.

**Listado de parametrizaciones requeridas:** para esta tabla no se requieren parametrizaciones anteriores.

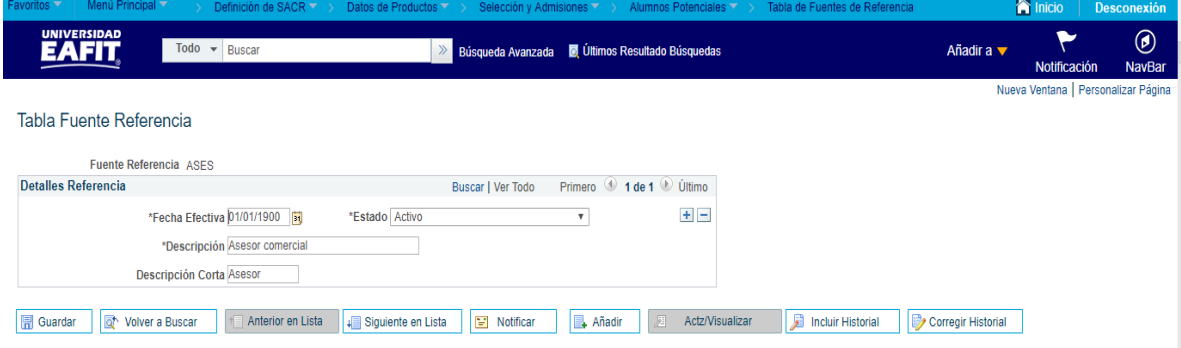

**Descripción de campos que aplican en la parametrización:**

*Imagen 1: Tabla Fuente Referencia*

De acuerdo a la *Imagen 1* se describen los siguientes campos:

**1. (\*) Fuente Referencia:** sigla que se le dará a la fuente de referencia, este campo permite 4 caracteres.

**2. (\*) Fecha Efectiva:** fecha en la que empieza a regir la parametrización que se está dando, para la primera parametrización siempre se va a utilizar la fecha 01/01/1900.

**3. (\*) Estado a Fecha Efectiva:** es para determinar si la fecha efectiva se encuentra Activa (A) o Inactiva (I), a menos que haya un cambio en la parametrización este estado siempre estará en Activa.

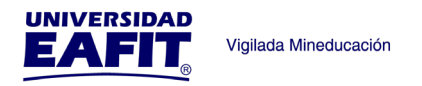

- En caso de que la parametrización se inactive, se deberá crear un nuevo registro para cambiar el estado.
- En caso de que la parametrización cambie, se agrega un nuevo registro con la fecha efectiva del día en que se realice el cambio.

**4. (\*) Descripción:** el nombre de la fuente de referencia que se está creando, este campo permite 30 caracteres.

**5. Descripción Corta**: resumen de la descripción, lo ideal es que dé a entender la fuente de referencia, este campo permite 10 caracteres.

## <span id="page-3-0"></span>2**. Consideraciones finales**

Ninguna.